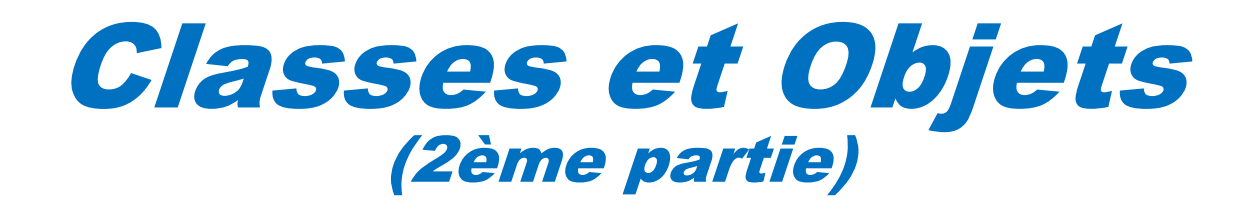

*dernière mise à jour 20/12/2023 08:34*

Philippe Genoud *Philippe.Genoud@imag.fr*

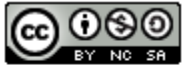

This work is licensed under a Creative **Commons Attribution-NonCommercial-**ShareAlike 4.0 International License.

© Philippe GENOUD UGA Janvier 2023 1

#### Plan

#### **O** Constructeurs

- **□** Surcharge des méthodes
- **□** Variables de classe (variables statiques)
- Méthodes de classe (méthodes statiques)
- **O** Constantes
- $\Box$  Le main()
- $\Box$  Initialiseur statique
- $\Box$  Finalisation

le retour

- Constructeurs d'une classe :
	- méthodes particulières pour la création d'objets de cette classe, invoquées par l'opérateur new
	- méthodes dont le nom est identique au nom de la classe.
	- pas de type de retour ni mot **void** dans la signature
	- retourne implicitement instance de la classe (this)
	- pas d 'instruction return dans le constructeur
- Rôle d'un constructeur
	- effectuer certaines initialisations nécessaires pour le nouvel objet créé.
- Toute classe JAVA possède au moins un constructeur
	- Constructeur définit explicitement dans le code de la classe,
	- Ou un constructeur par défaut sans arguments et qui n'effectue aucune initialisation particulière est invoqué

**D** si une classe ne définit pas explicitement de constructeur, un constructeur par défaut sans arguments et qui n'effectue aucune initialisation particulière est invoqué

```
public class Point {
  private double x;
   private double y;
   public void translater(double dx, double dy) {
         x == dx; y += dy;
   }
   public double distance() {
         return Math.sqrt(x*x+y*y);
   }
   public void setX(double x){
         this.x = x;
   }
   public double getX(){
         return x;
   }
   … idem pour y
}
   public Point(){
    }
```
#### **Point p1 = new Point();**

pas de constructeur déclaré : constructeur par défaut (sans paramètre et sans instructions)

D si une classe définit explicitement un constructeur le constructeur par défaut est masqué, seuls le ou les constructeurs définis peuvent être invoqués

```
public class Point {
  private double x;
   private double y;
   public void translater(double dx, double dy) {
         x == dx; y += dy;
   }
   public double distance() {
         return Math.sqrt(x*x+y*y);
   }
   public void setX(double x){
         this.x = x;
   }
   public double getX(){
         return x;
   }
  … idem pour y
}
    this.x = x;
    }
   public Point(double x, double y){
      this.y = y;
   }
```
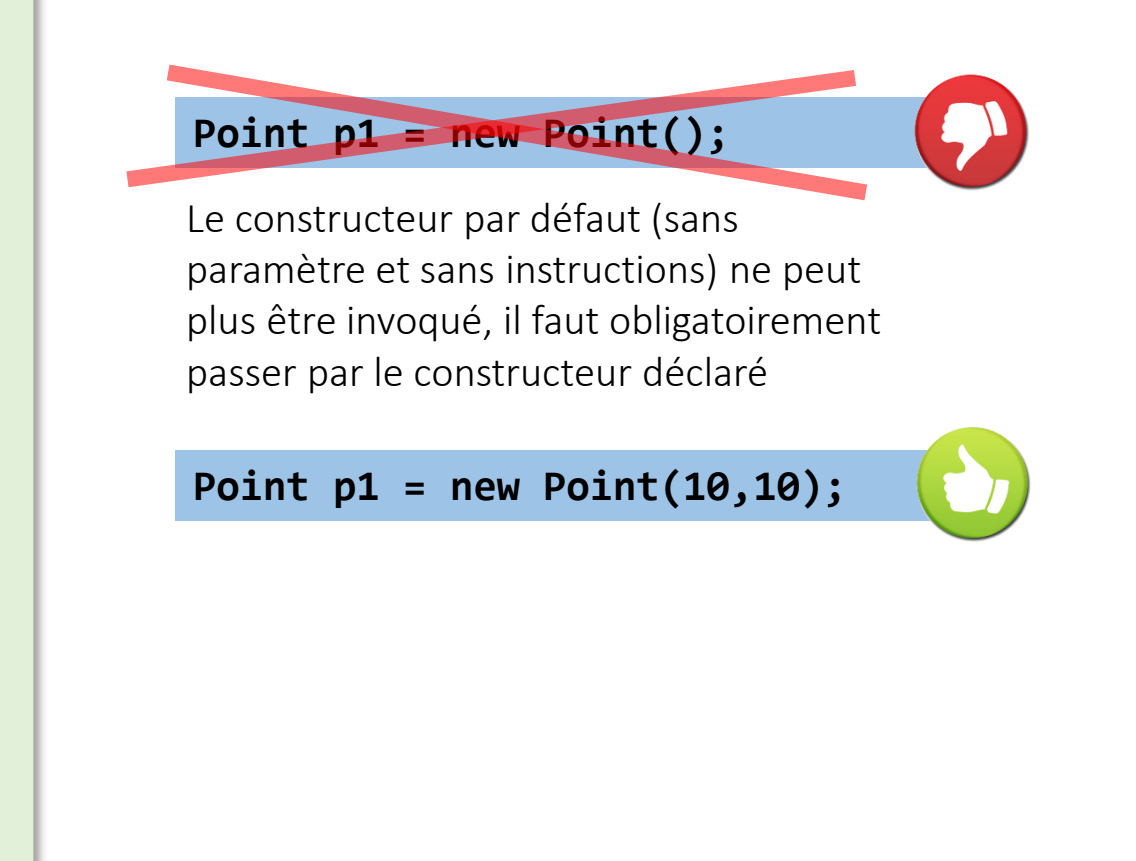

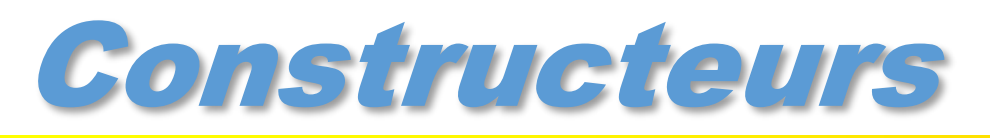

- Parfois nécessité d'initialiser un objet de plusieurs manières différentes
	- Possibilité de définir plusieurs constructeurs dans une même classe

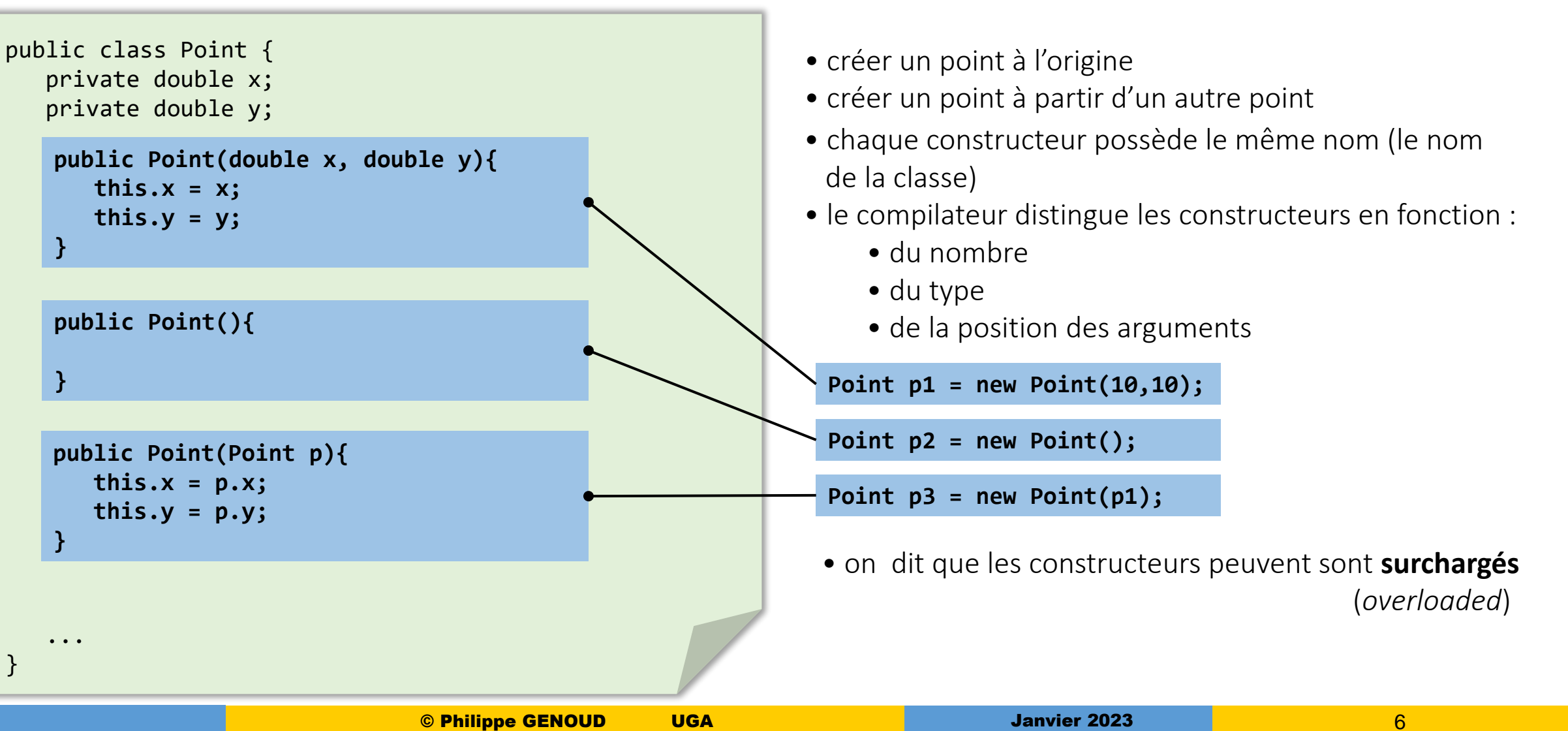

#### Appel d'un constructeur par un autre constructeur

- dans une classe définissant plusieurs constructeurs, un constructeur peut invoquer un autre constructeur de cette classe
	- appel **this(...)**
		- fait référence au constructeur de la classe dont les arguments correspondent,
		- ne peut être utilisé que comme première instruction dans le corps d'un constructeur, il ne peut être invoqué après d'autres instructions\*
	- Intérêt
		- factorisation du code,
		- un constructeur général invoqué par des constructeurs particuliers,
		- possibilité de définir des constructeurs privés.

*\* on comprendra mieux cela lorsque l'on parlera de l'héritage et de l'invocation automatique des constructeurs de la super-classe*

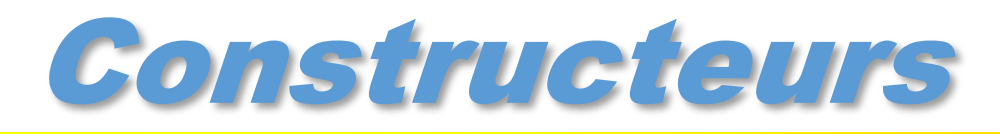

#### Appel d'un constructeur par un autre constructeur

 $\square$  exemple

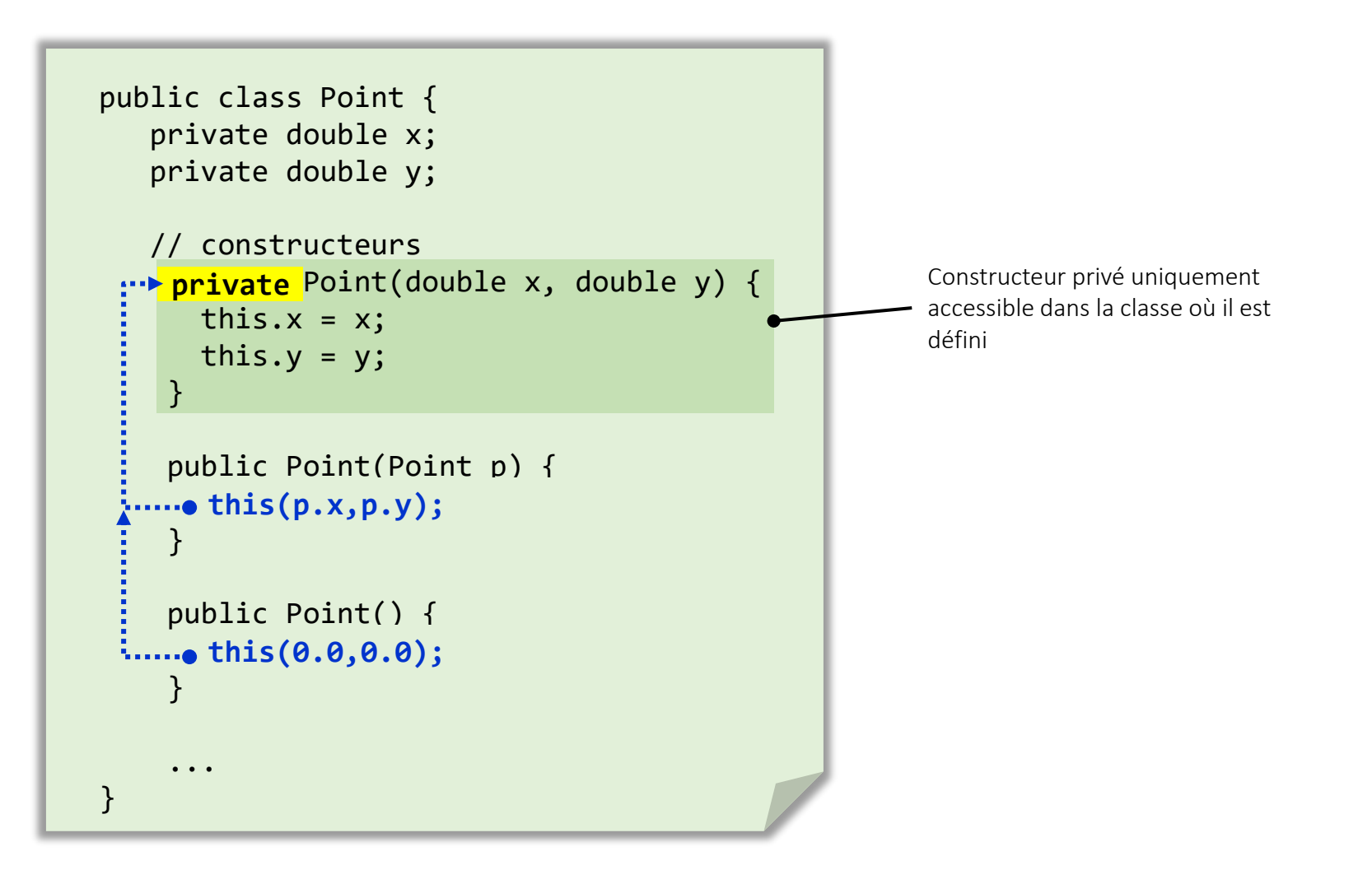

# Surchage des méthodes

- surcharge (*overloading*) pas limitée aux constructeurs, elle est possible pour n'importe quelle méthode
- possible de définir des méthodes possédant le même nom mais dont les arguments diffèrent
- lorsque qu'une méthode surchargée est invoquée
	- le compilateur sélectionne automatiquement la méthode dont le nombre et le type des arguments correspondent au nombre et au type des paramètres passés dans l'appel de la méthode
- des méthodes surchargées peuvent avoir des types de retour différents mais à condition qu'elles aient des arguments différents

## Surcharge des méthodes exemple

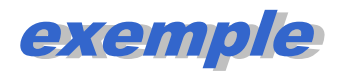

□ Exemple de surcharge de méthode : distance d'un point à l'origine, distance d'un point avec un autre point

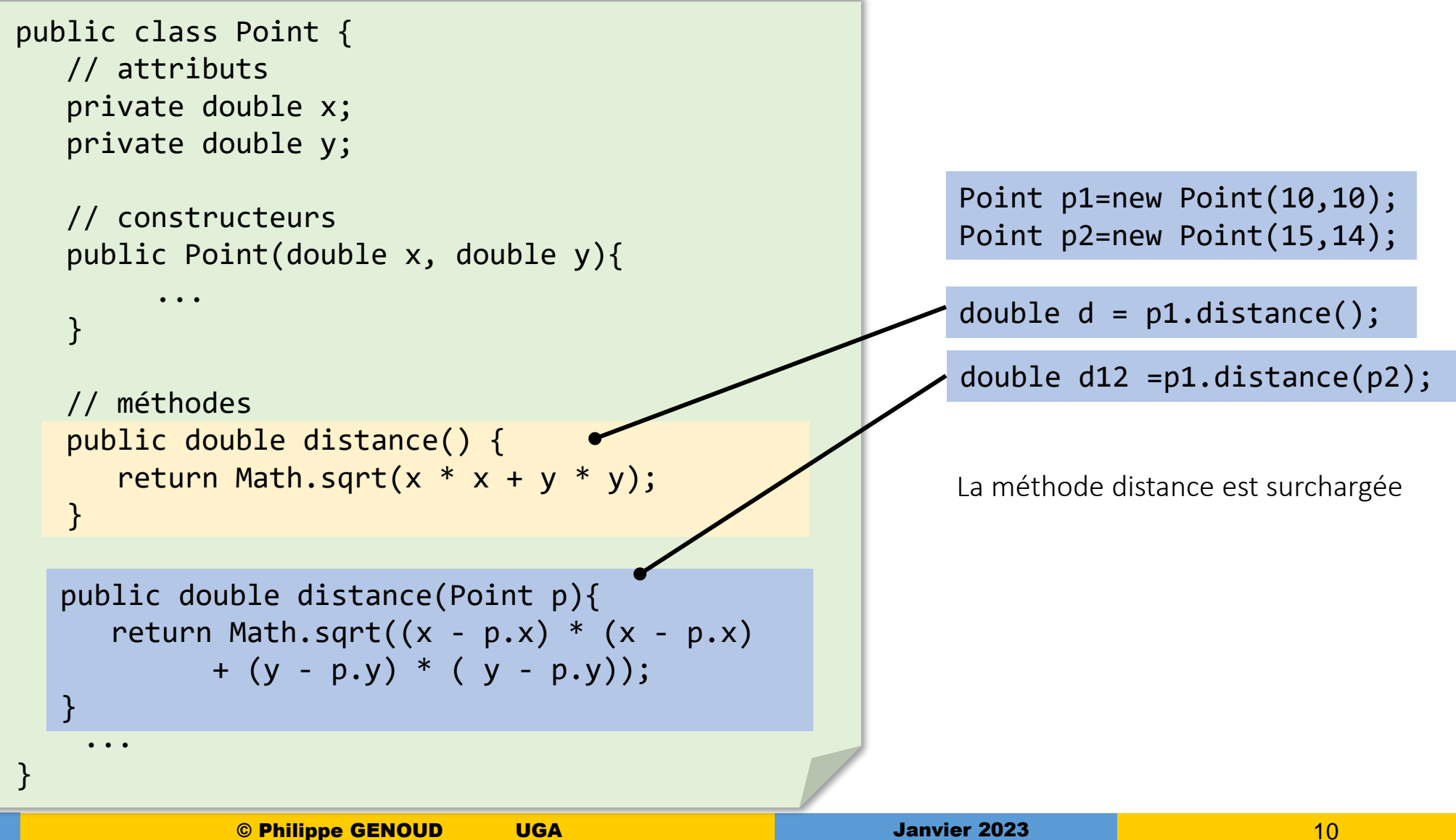

```
public class Point {
   /**
    * abscisse du point
    */
   private double x;
   /**
    * ordonnée du point
    */
   private double y;
   ...
    ...
   /** 
    * Compare 2 points cartésiens
    * @param p l'autre point
    * @return true si les points sont égaux à 1.0e-5 près
    */
    public boolean egale(Point p) {
          double dx= x - p.x
          double dy= y - p.y;
          if(dx<0)dx = -dx;if(dy<math>&lt; \theta</math>)dy = - dy;return (dx < 1.0e-5 && dy < 1.0e-5;
    }
```
}

Modifier la classe Point afin de pouvoir modifier la valeur de la constante d'imprécision

> *\* En général on ne définit pas une méthode d'égalité de cette manière, ont préfère redéfinir la méthode equals(Object) , mais on en reparlera lors du cours sur l'héritage*

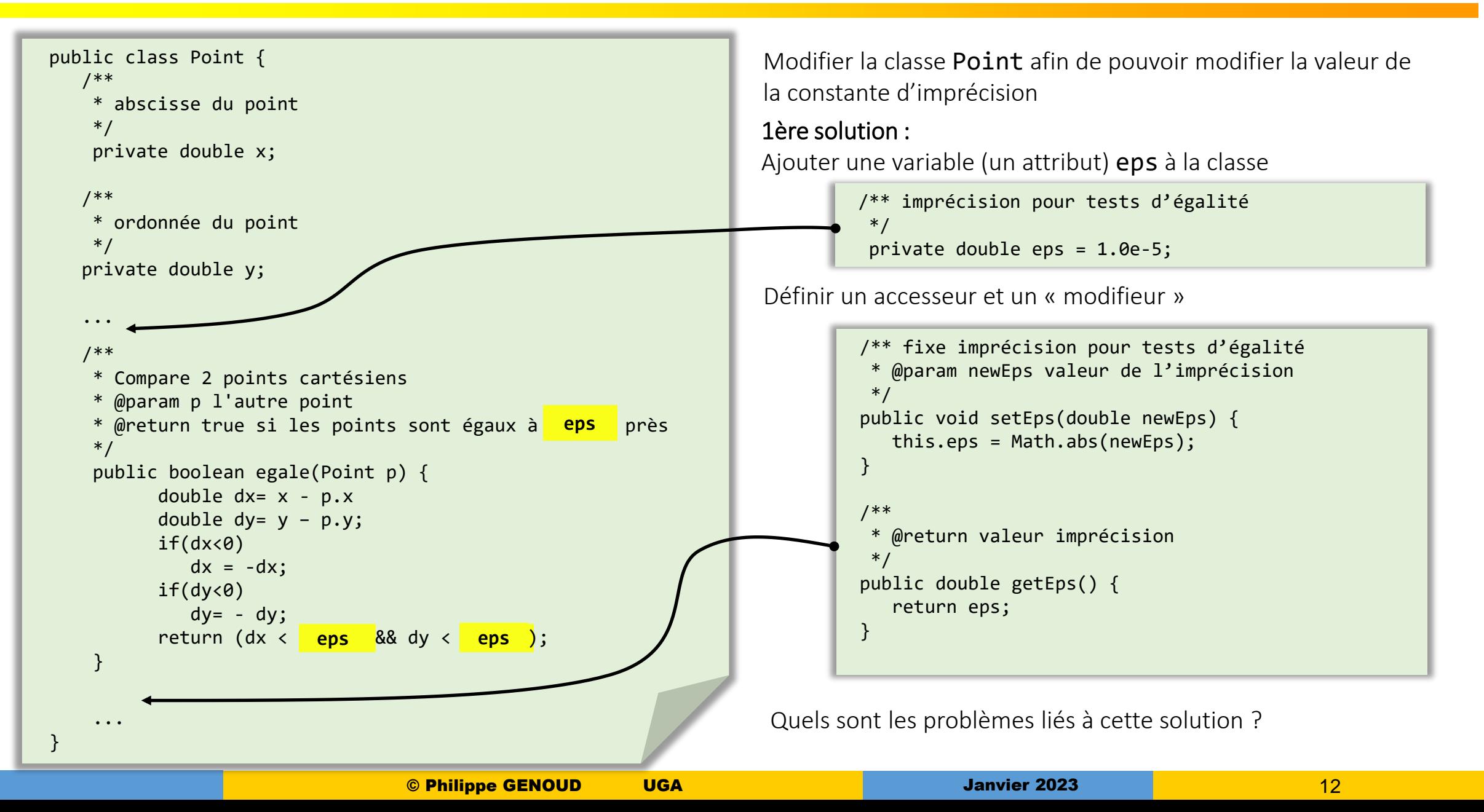

□ Chaque instance possède sa propre valeur de précision egale n'est plus garantie comme étant symétrique

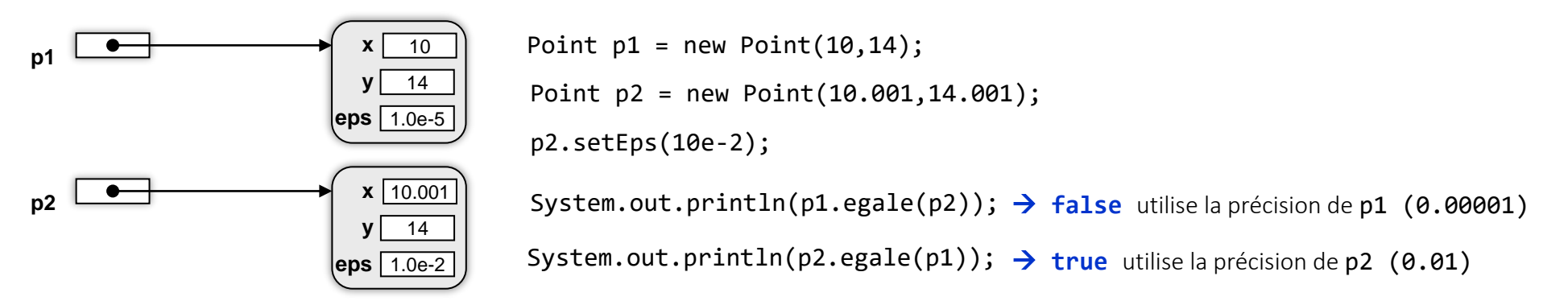

Duplication des valeurs au niveau de chaque instance

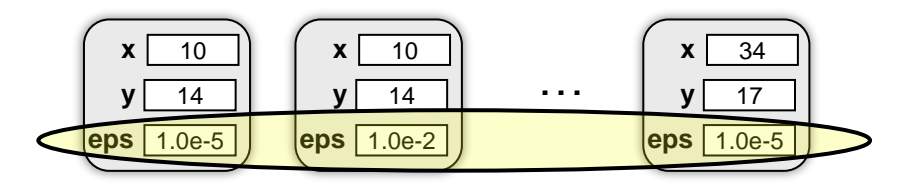

□ Cette information ne concerne pas une instance particulière mais à l'ensemble des instances de Point

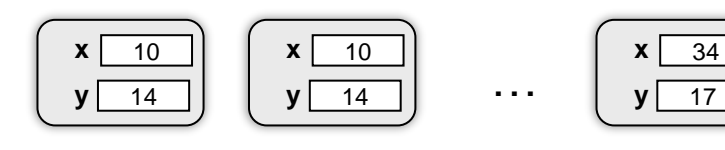

Valeur associée à l'ensemble des points cartésiens

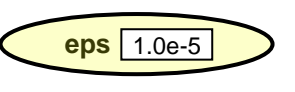

Comment procéder ? Mais en Java, rien ne peut être défini en dehors d'un objet. Pas de variables globales ☺

**CONTRACTOR** 

#### p Pour chaque classe utilisée il existe un objet-classe la représentant, instance de la classe Class du package java.lang

Instances of the class Class represent classes and interfaces in a running Java application. An enumble a kind of class and an encoration is a kind of interface. Every array also belongs

Class has no public constructor. Instead Class objects are constructed automatically by the Java Virtual Machine as classes are loaded and by calls to the defineClass method in the class loader. **AAAM** 

**UNITY VIA** 

Extraits de la java doc de la classe Class

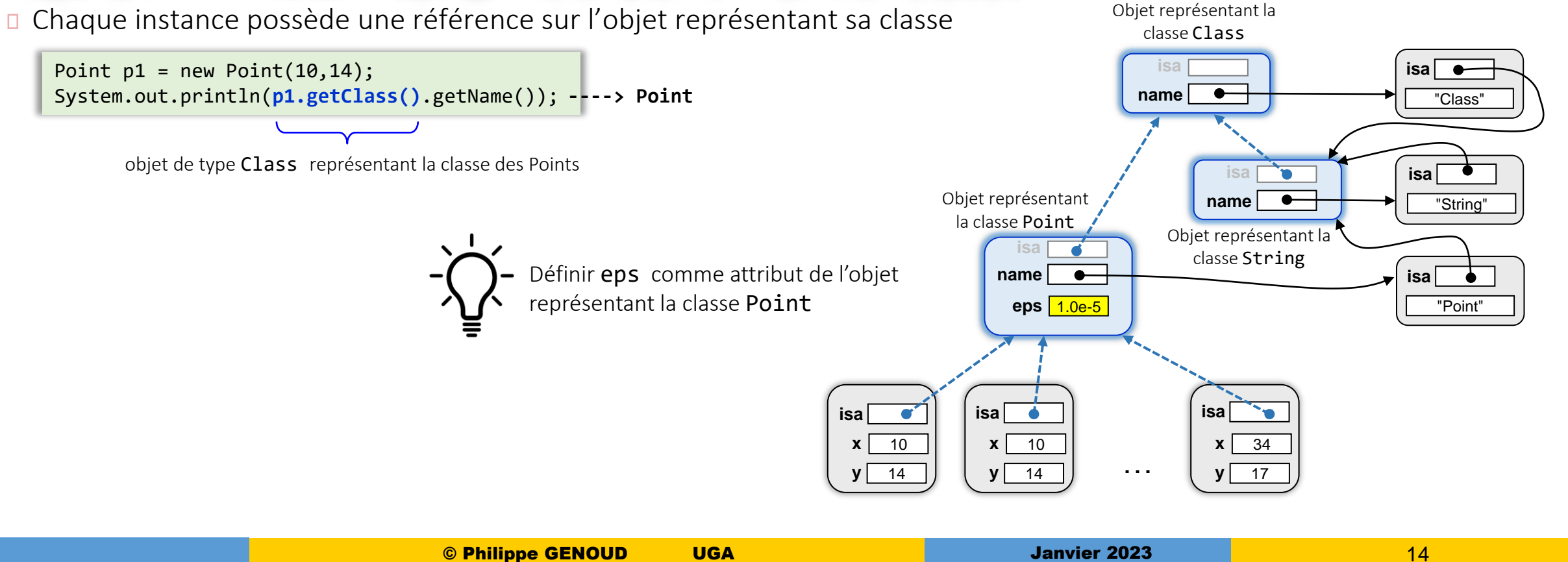

- Comment définir eps comme attribut de l'objet-classe représentant la classe Point ?
	- Dans le code source la classe Point
	- Pour cela il faut distinguer le niveau auquel s'appliquent les descriptions (à l'objet-classe représentant Point ou aux instances de la classe Point)
	- Les descriptions qui concernent l'objet-classe sont précédées du mot clé **static**

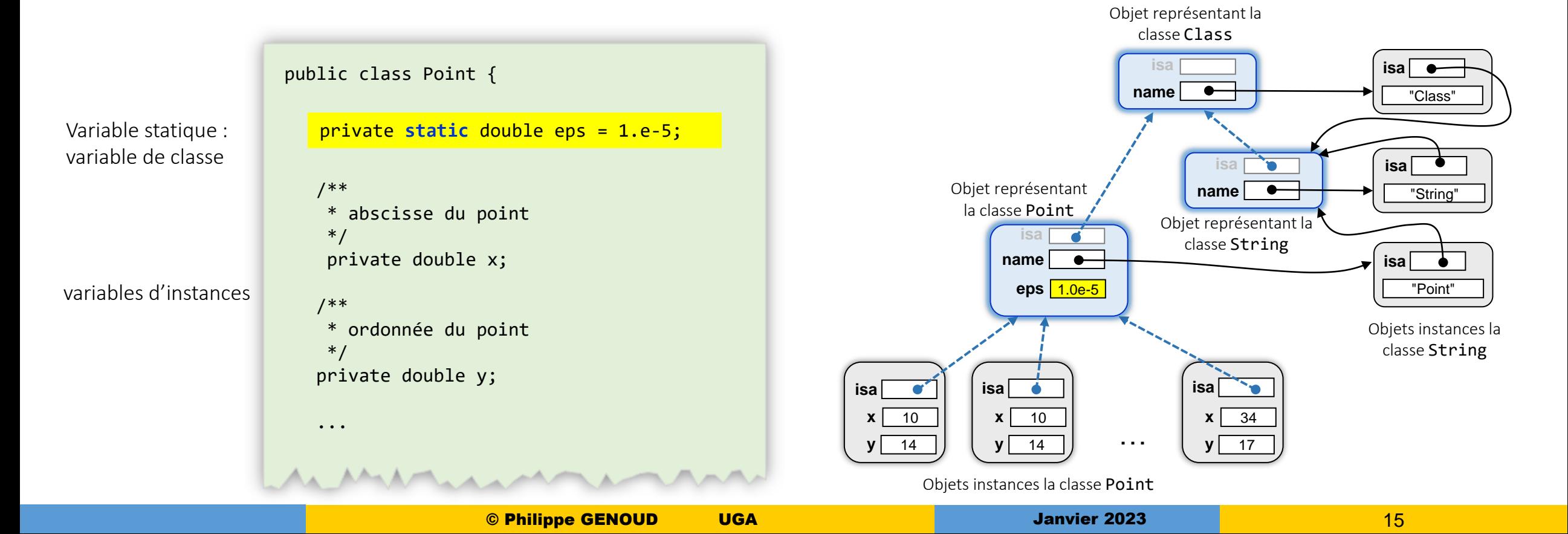

Comme les autres attributs, les variables de classe sont accessibles partout dans le code de la classe

variable de classe

variables d'instances

```
public class Point {
```
Variable statique : private static double eps =  $1.e-5$ ;

```
/**
* abscisse du point
 */
private double x;
```
/\*\* \* ordonnée du point

...

```
*/
private double y;
```

```
/** fixe imprécision pour tests d'égalité
* @param newEps valeur de l'imprécision
*/
public void setEps(double newEps) {
   eps = newEps;}
/** @return valeur imprécision
 */
public double getEps() {
   return eps;
}
/** Compare 2 points cartésiens
* @param p l'autre point
* @return true si les points sont égaux à eps près
*/
public boolean egale(Point p) {
   double dx= x - p.x
   double dy= y – p.y;
  if(dx < 0)dx = -dx;if(dy < 0)dy = - dy;
   return (dx < eps && dy < eps);
}
```
...

}

- Comment accéder à esp depuis un code extérieur à la classe Point ?
- D Appeler les méthode getEps et setEps ?

Mais nécessité de passer par une instance de la classe Point

```
Point p = new Point (...);
System.out.println(p.getEps());
p.setEps(1.e-8);
```
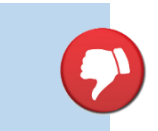

```
private static double eps = 1.e-5;public class Point {
   ...
   /**
    * fixe imprécision pour tests d'égalité
    * @param newEps valeur de l'imprécision
    */
   public void setEps(double newEps) {
      eps = newEps;
   }
   /*
    * @return valeur imprécision
    */
   public double getEps() {
      return eps;
   }
   ...
}
```
- Comment accéder à esp depuis un code extérieur à la classe Point ?
- Comme pour les variables, possibilité d'associer des méthodes à un objet-classe en ajoutant le modifieur **static** à sa déclaration → méthodes statiques ou méthode de classe
- Méthodes statiques peuvent être invoquées sans nécessité de passer par une instance de la classe, on y accède directement par l'objet-classe qui peut être désigné par le nom de la classe

```
System.out.println(Point.getEps());
Point.setEps(1.e-8);
```
Méthode statique

désigne l'objet-classe représentant la classe Point

le nom de la classe est l'identificateur de la référence créée par défaut pour désigner l'objet-classe

Attention : à l'intérieur du corps d'une méthode statique il n'est possible d'accéder qu'aux membres (attributs ou méthodes) statiques de la classe (qui serait this ?)

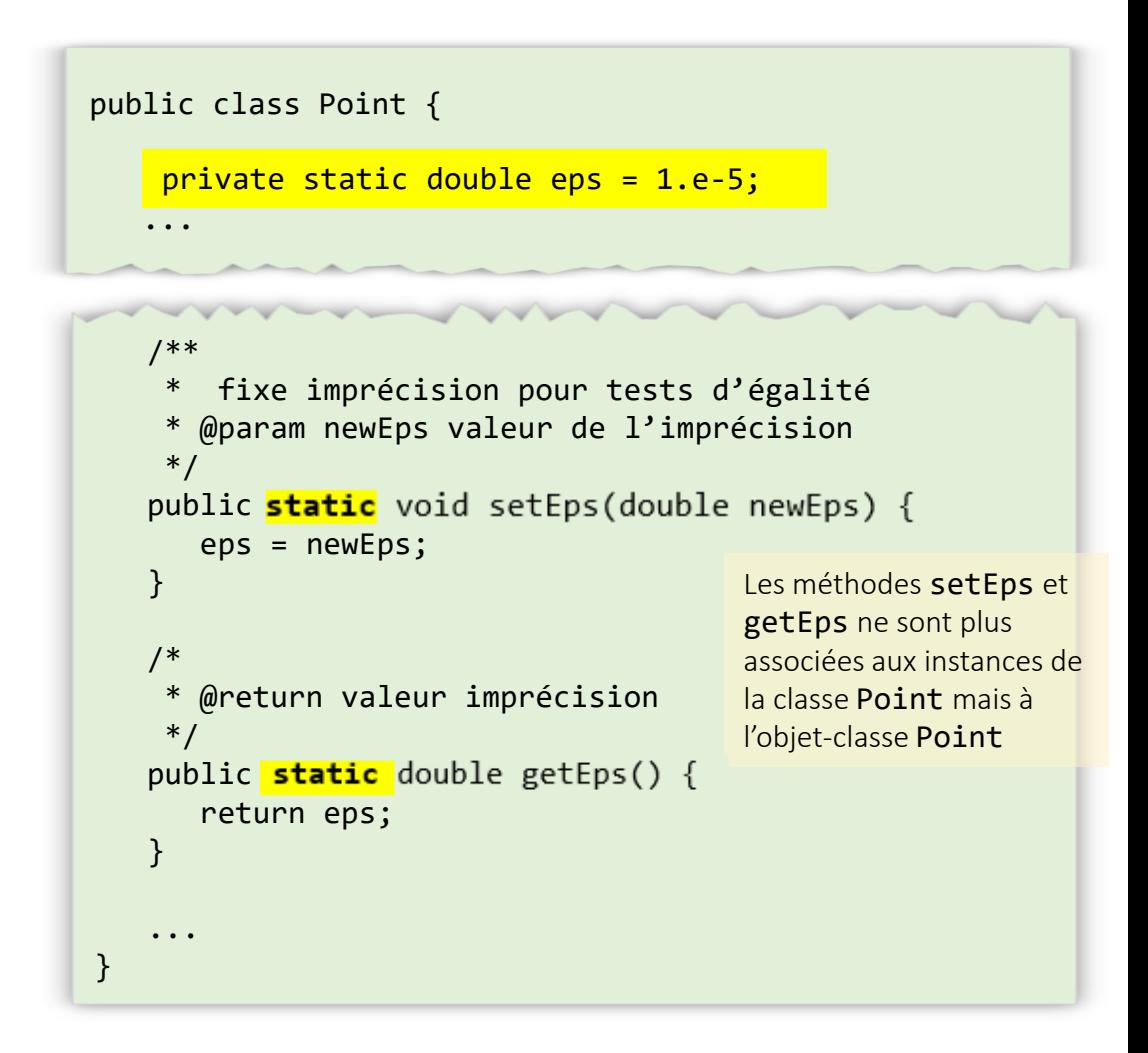

#### Api de la classe *Class*

…

public [String](file:///C:/j2sdk1.4.2_05/docs/api/java/lang/String.html) **getName**() Returns the name of the entity (class, interface, array class, primitive type, or void) represented by this Class object, as a String. public [Class](file:///C:/j2sdk1.4.2_05/docs/api/java/lang/Class.html) **getSuperclass**() Returns the Class representing the superclass of the entity (class, interface, primitive type or void) represented by this Class public [Object](file:///C:/j2sdk1.4.2_05/docs/api/java/lang/Object.html) **newInstance**() throws [InstantiationException,](file:///C:/j2sdk1.4.2_05/docs/api/java/lang/InstantiationException.html)

[IllegalAccessException](file:///C:/j2sdk1.4.2_05/docs/api/java/lang/IllegalAccessException.html)

Creates a new instance of the class represented by this Class object.

Les membres d'une classes sont eux-mêmes représentés par des objets dont les classes sont définies dans java.lang.reflect. (Introspection des objets)

public [Field](file:///C:/j2sdk1.4.2_05/docs/api/java/lang/reflect/Field.html) getField[\(String](file:///C:/j2sdk1.4.2_05/docs/api/java/lang/String.html) name) throws [NoSuchFieldException](file:///C:/j2sdk1.4.2_05/docs/api/java/lang/NoSuchFieldException.html), [SecurityException](file:///C:/j2sdk1.4.2_05/docs/api/java/lang/SecurityException.html) Returns a Field object that reflects the specified public member field of the class or interface represented by this Class object.

public [Method\[](file:///C:/j2sdk1.5.0/docs/api/java/lang/reflect/Method.html)] getMethods() throws [SecurityException](file:///C:/j2sdk1.5.0/docs/api/java/lang/SecurityException.html)

Returns an array containing Method objects reflecting all the public member methods of the class or interface represented by this Class object, including those declared by the class or interface and those inherited from superclasses and superinterfaces.

- Constantes
- Des constantes nommées peuvent être définies par des variables de classe dont la valeur ne peut être modifiée

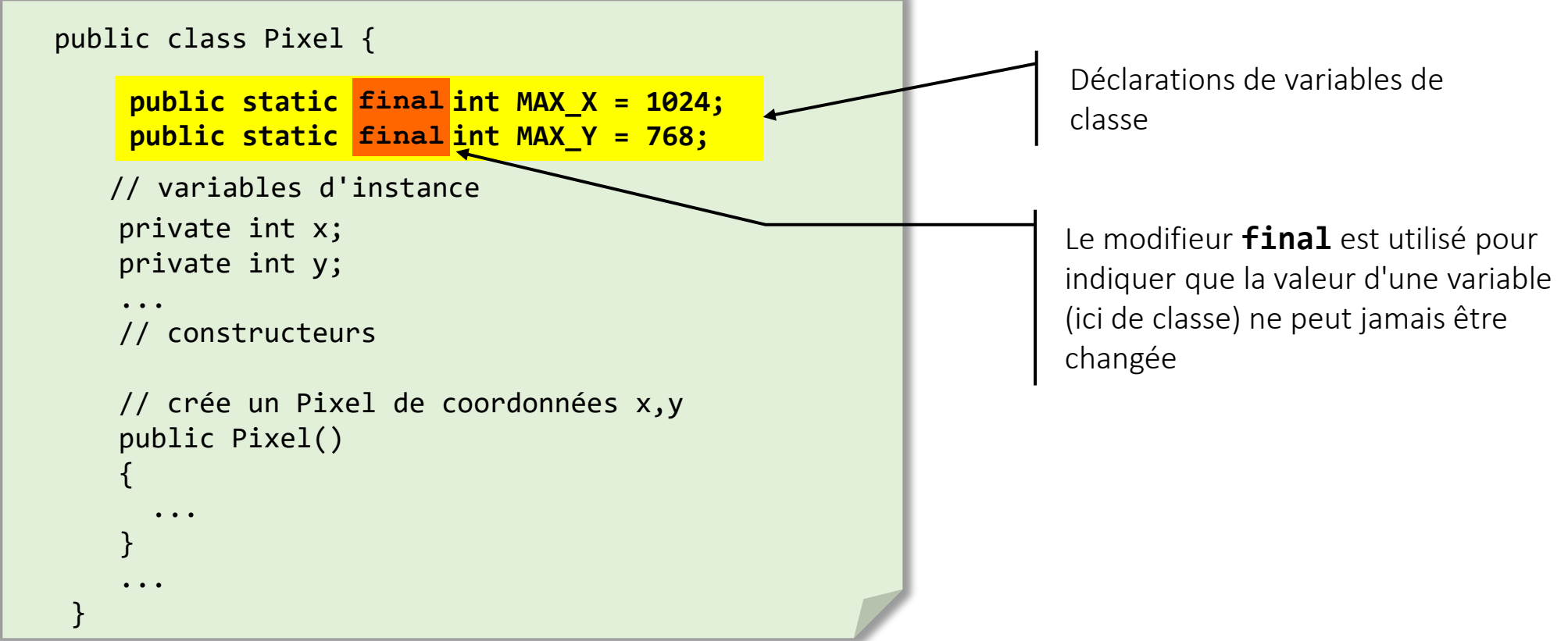

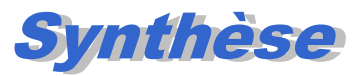

#### • membres dont la déclaration est précédée du modifieur *static*

- variables de classe : définies et existent indépendamment des instances
- méthodes de classe : dont l'invocation peut être effectuée sans passer par l'envoi d'un message à l'une des instances de la classe.
- accès aux membres statiques
	- directement par leur nom dans le code de la classe où ils sont définis,
	- en les préfixant du nom de la classe en dehors du code de la classe
		- NomDeLaClasse.nomDeLaVariable
		- NomDeLaClasse.nomDeLaMéthode(liste de paramètres)
		- n'est pas conditionné par l'existence d'instances de la classe,

Math.PI Math.cos(x) Math.toRadians(90) **...**

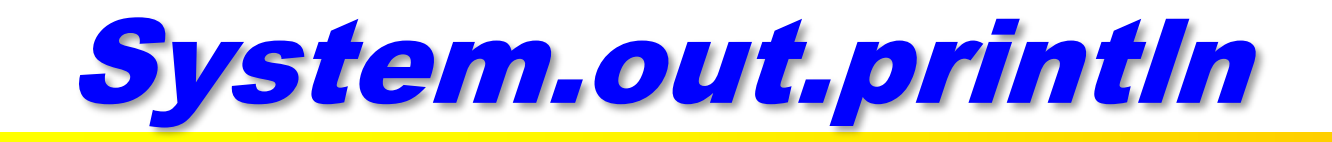

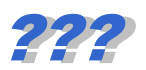

#### System.out.println("COUCOU");

Classe System du package java.lang

> Variable de classe (référence un objet de type PrintStream)

> > Méthode d 'instance de la classe PrintStream du package java.io

# Le main()

- Le point d 'entrée pour l'exécution d 'une application Java est la méthode statique **main** de la classe spécifiée à la machine virtuelle
	- Signature (profil) de cette méthode public static void main(String[] args)
		- args : tableau d'objets String (chaînes de caractères) contenant les arguments de la ligne de commande

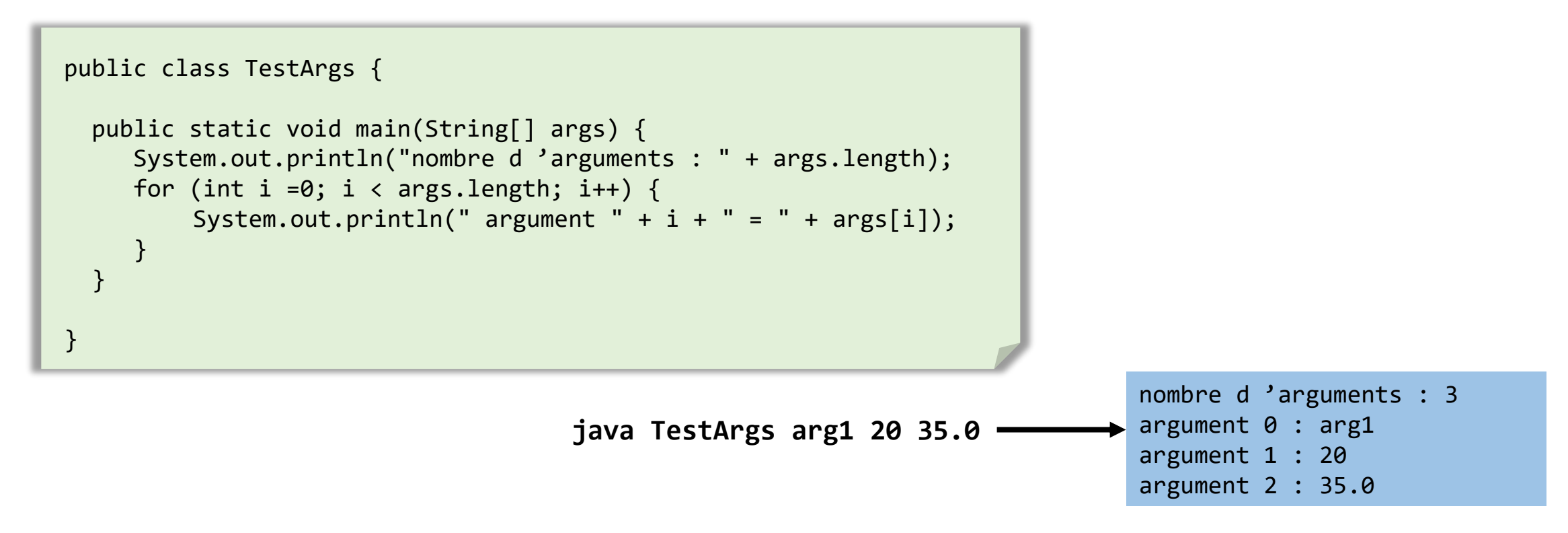

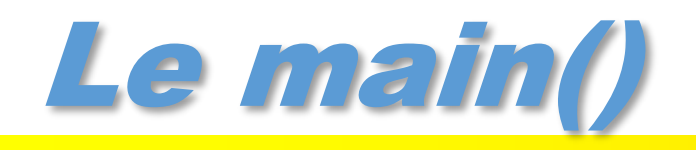

- Les différentes classes d'une même application peuvent éventuellement chacune contenir leur propre méthode main()
- Au moment de l'exécution pas d'hésitation quant à la méthode main() à exécuter  $\Box$ 
	- *c'est celle de la classe indiquée à la JVM*

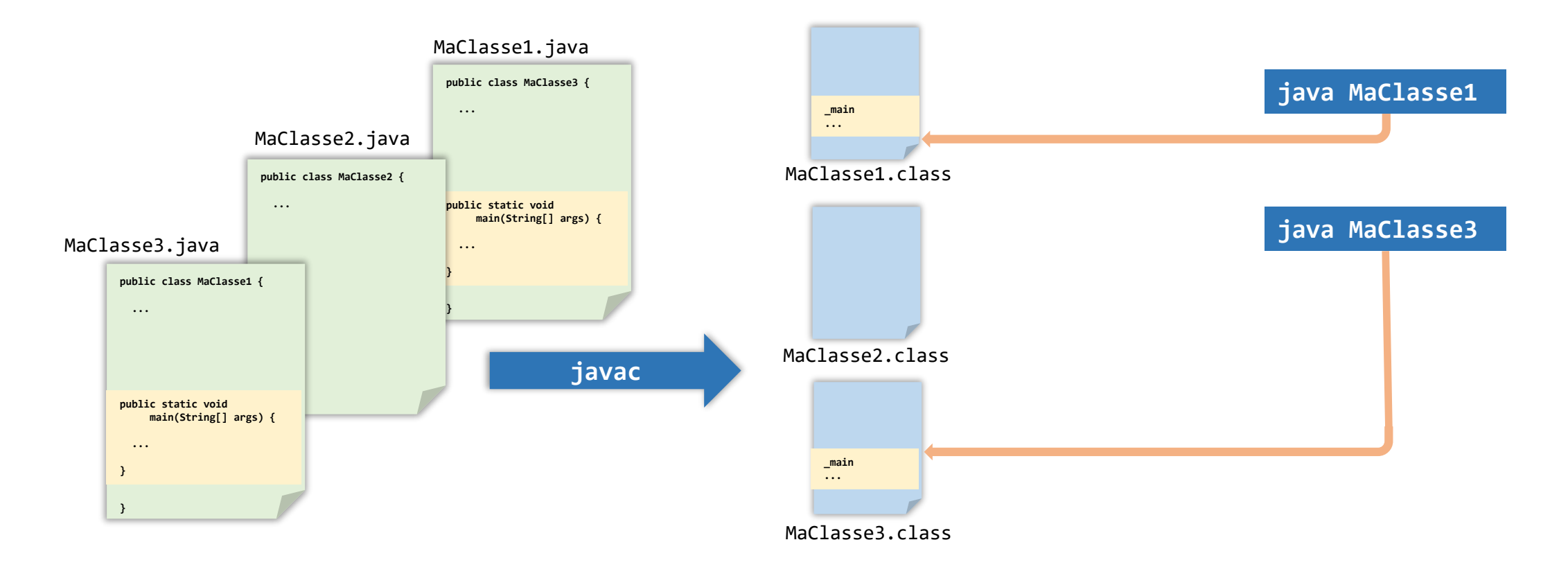

# Initialisation des variables

• les variables d'instance et de classe peuvent avoir des "initialiseurs" associés à leur déclaration *modifieurs type nomDeVariable = expression ;* 

```
private double x = 10;
private double y = x + 2;
private double z = Math.cos(Math.PI / 2);private static int nbPoints = 0;
```
- variables de classe initialisées la première fois que la classe est chargée.
- variables d'instance initialisées lorsqu'un objet est créé. П.
- les initialisations ont lieu dans l'ordre des déclarations. П.

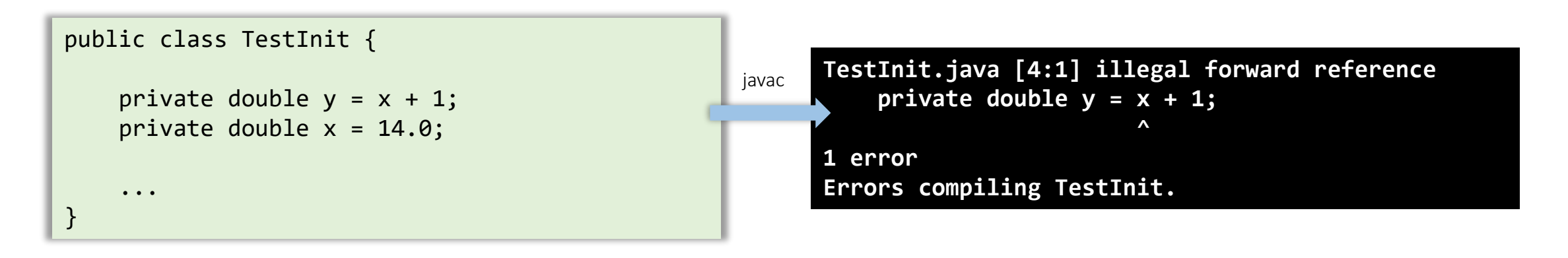

à la déclaration

# Initialisation des variables

#### initialiseurs statiques

• si les initialisations nécessaires pour les variables de classe ne peuvent être faites directement avec les initialiseurs (expression) JAVA permet d'écrire une ou des instructions (algorithme) d'initialisation pour celles-ci : initialiseurs statiques

```
xs un nombre tiré au hasard entre 0 et 10 
ys somme de n nombres tirés au hasard, n étant la partie entière de xs
zs somme de xs et ys
```

```
private static double xs = 10 * Math.random();\mathsf{static} \leftarrow \mathsf{static}private static double y;
   int n = (int) xs;vs = 0;
   for (int i = 0; i < n; i++)ys = ys + Math.random();
{}
```
- Déclaration d'un initialiseur statique
	- static { bloc de code }
	- méthode
		- D sans paramètres
		- sans valeur de retour
		- **D** sans nom
- n Invocation
	- **automatique** et une seule fois lorsque la classe est chargée
	- dans l'ordre d'apparition dans le code de la classe

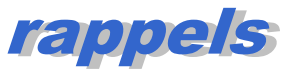

• libération de la mémoire alloué aux objets est automatique

- lorsqu'un objet n'est plus référencé le "ramasse miettes" ("garbage collector") récupère l'espace mémoire qui lui était réservé.
- le "ramasse miettes" est un processus (thread) qui s'exécute en tâche de fond avec un priorité faible
	- s'exécute :
		- lorsqu'il n'y a pas d'autre activité (attente d'une entrée clavier ou d'un événement souris)
		- lorsque l'interpréteur JAVA n'a plus de mémoire disponible
			- seul moment où il s'exécute alors que d'autres activités avec une priorité plus forte sont en cours (et ralentit donc réellement le système)
- peut être moins efficace que gestion explicite de la mémoire , mais programmation beaucoup plus simple et sure.

# Destruction des objets

- "ramasse miettes" gère automatiquement ressources mémoire utilisées par les objets
- un objet peut parfois détenir d'autres ressources (descripteurs de fichiers, sockets....) qu'il faut libérer lorsque l'objet est détruit.
- méthode dite de "finalisation" prévue à cet effet
	- permet de fermer les fichiers ouverts, terminer les connexions réseau... avant la destruction des objets
- la méthode de "finalisation" :
	- méthode d'instance
	- doit être appelée finalize()
	- ne possède pas de paramètres, n'a pas de type de retour (retourne void)
	- est invoquée juste avant que le "ramasse miette" ne récupère l'espace mémoire associé à l'objet

#### Destruction des objets finalisation exemple.

```
class Point {
    private double x;
    private double y;
    public Point(double x, double y) {
        this.x = x;
        this.y = y;
    }
    public void translater(double dx, double dy) {
        x \leftarrow + dx;
        y \neq = dy;
    }
    public String toString() {
        return "Point[x:" + x + ", y:" + y + "]";
    }
   public void finalize() {
      System.out.println("finalisation de " + this);
    }
}
```
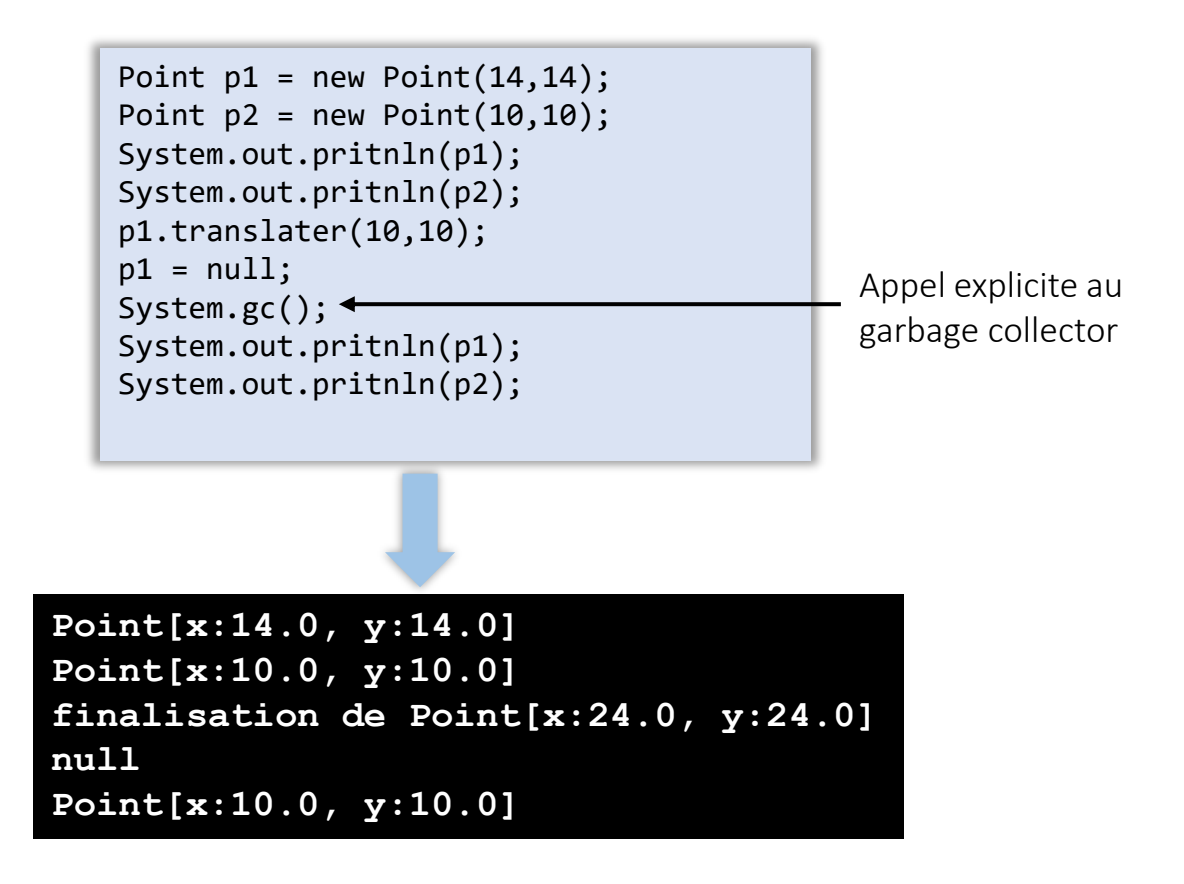

# Destruction des objets

- JAVA ne donne aucune garantie sur quand et dans quel ordre la récupération de la mémoire sera effectuée,
	- impossible de faire des suppositions sur l'ordre dans lequel les méthodes de finalisation seront invoquées.
	- il vaut mieux éviter de définir et de compter sur des "finaliseurs" pour libérer des ressources critiques
	- il vaut mieux compter sur une méthode explicite de terminaison
		- ex : méthode close() d'un connexion JDBC (base de données)

voir Chapter 2. Creating and Destroying Objects - Item 7 du livre *Effective Java™, Second Edition*, Joshua Bloch, Ed. Addison-Wesley Professional - 2008 <http://www.codeproject.com/Articles/30593/Effective-Java>

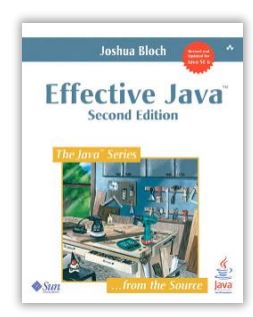

- classes imbriquées (*nested classes*) : possibilité de définir des classes à l'intérieur d'autres classes
- trois types de classes imbriquées
	- Classe membre : définition de la classe à l'intérieur d'une classe, au même niveau que les attributs et méthodes

```
class X {
    static class MemberS extends Superclass {…}
    class Member extends Superclass {…}
    ...
}
```
• Classe locale : définition de la classe à l'intérieur d'une méthode

```
class X {
    void work() {
       class Member extends Superclass {…}
        ...
    }
}
```
• Classe anonyme : définition de la classe à l'intérieur d'une expression

```
class X {
    void work() {
       obj = new Superclass(){…}
       ...
    }
}
                      class Anonymous extends/implements Superclass {}
                      obj = new Anonymous();
```
Les classes imbriquées sont divisées en deux catégories : non statiques et statiques.

Les classes imbriquées non statiques sont appelées classes internes (*inner classes*)

Les classes imbriquées déclarées statiques sont appelées classes imbriquées statiques (*static nested classes*).

Pour le moment on ne va s'intéresser qu'aux classes membres

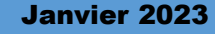

- Classes membres non statiques
	- Toute instance d'une classe membre est associée de manière interne à une instance de la classe englobante
	- Accès implicite aux membres (attributs/méthodes) définis dans la(les) classe(s) englobante(s), (y compris les membres privés) public class Oyster {

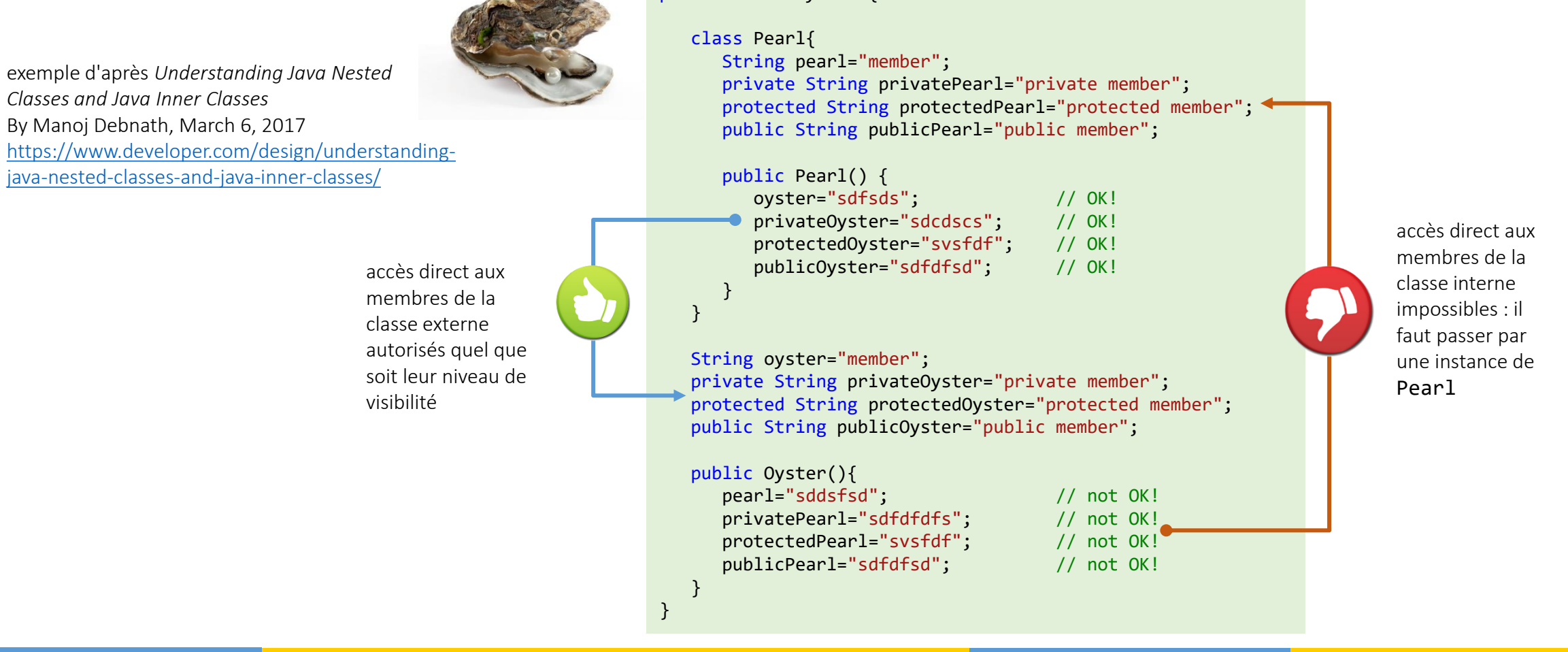

#### • Classes membres non statiques

• comme les autres membres d'une classe peuvent avoir visibilité public, private, protected ou *package private*

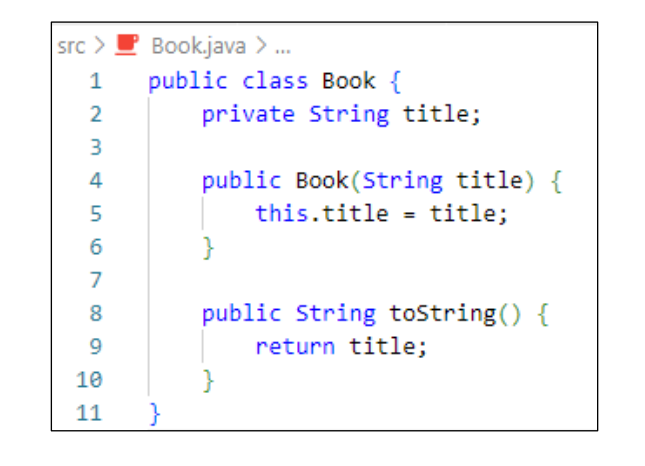

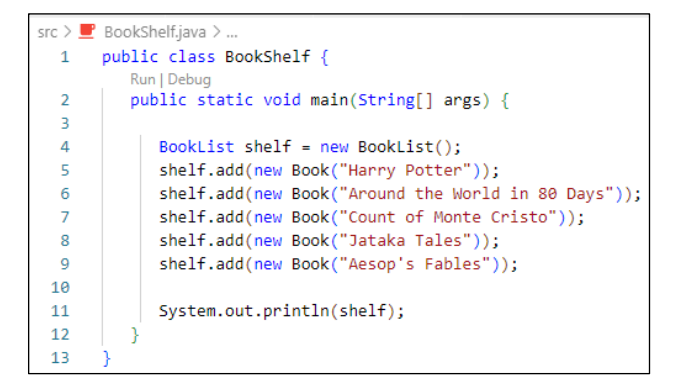

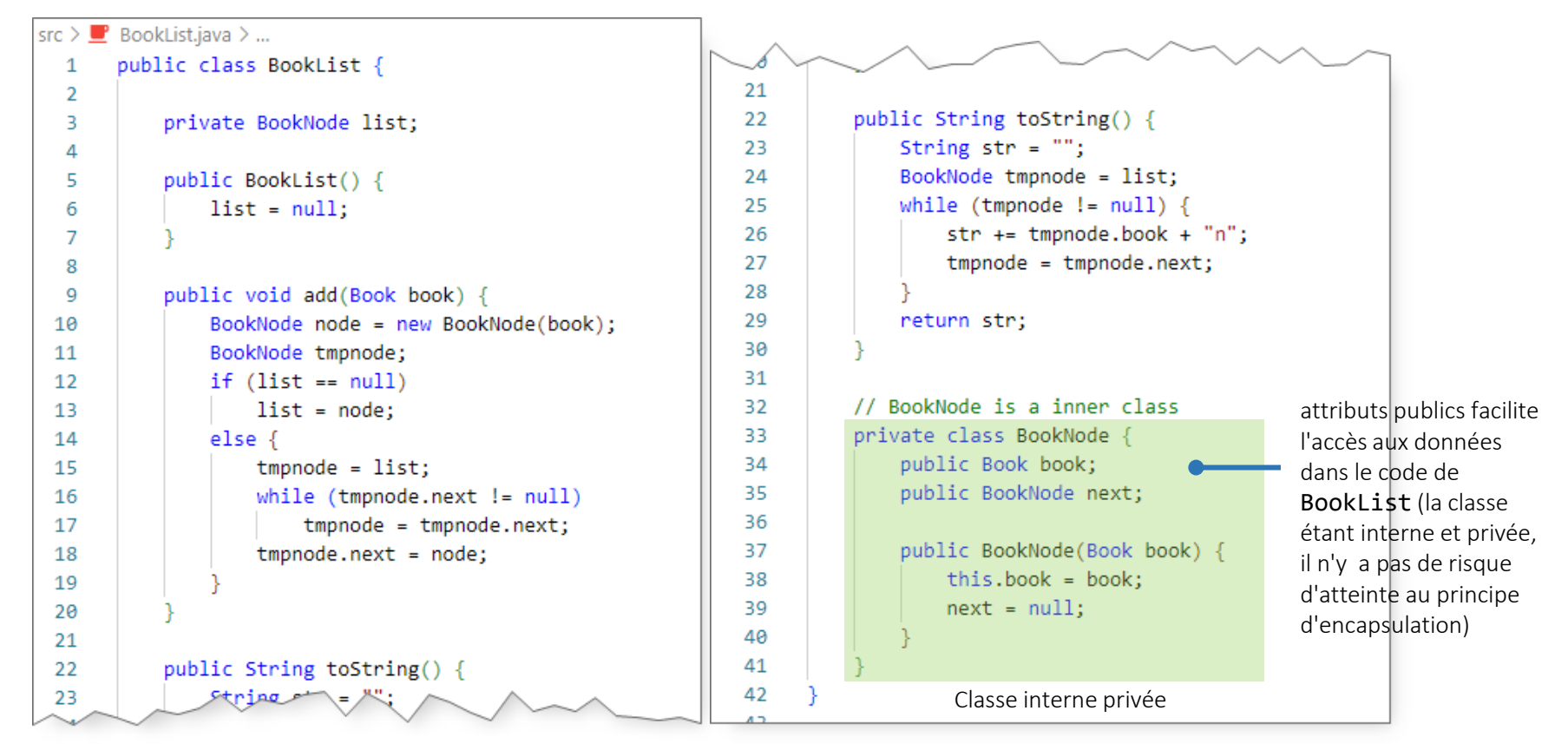

exemple d'après *Understanding Java Nested Classes and Java Inner Classes* By Manoj Debnath, March 6, 2017 <https://www.developer.com/design/understanding-java-nested-classes-and-java-inner-classes/>

- Compilation de classes membres
	- La machine virtuelle JAVA n 'a pas été modifiée pour la prise en compte des classes internes lors de leur introduction
	- Le compilateur convertit les classes internes en classes standard (top-level classes) que l 'interpréteur JAVA peut comprendre
	- C'est effectué à l 'aide de transformations du code source (insertion ' \$ ' dans le nom des classes internes, insertion d'attributs et paramètres cachés pour gérer la liaisons entre les instances de la classe interne et instance de la classe englobante...).

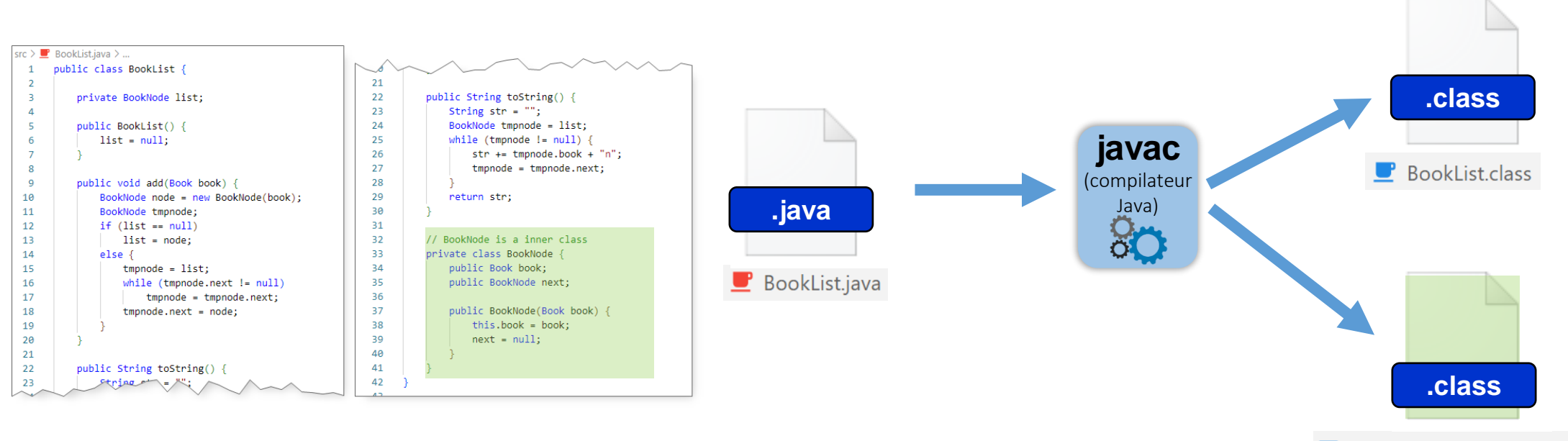

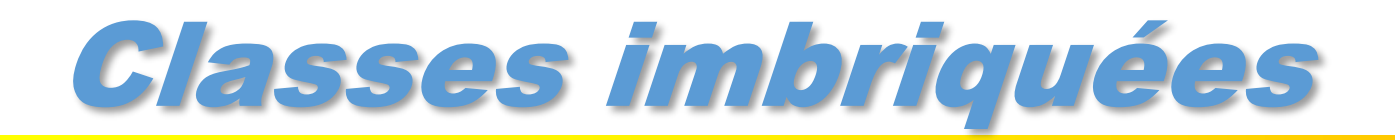

#### **Why Use Nested Classes?**

Compelling reasons for using nested classes include the following:

- . It is a way of logically grouping classes that are only used in one place: If a class is useful to only one other class, then it is logical to embed it in that class and keep the two together. Nesting such "helper classes" makes their package more streamlined.
- It increases encapsulation: Consider two top-level classes, A and B, where B needs access to members of A that would otherwise be declared private. By hiding class B within class A, A's members can be declared private and B can access them. In addition. B itself can be hidden from the outside world.
- . It can lead to more readable and maintainable code: Nesting small classes within top-level classes places the code closer to where it is used

The Java™ Tutorials [https://docs.oracle.com/javase/tutorial/java/javaOO/nested.html](https://docs.oracle.com/javase/tutorial/java/javaOO/nested.html#inner-class-and-nested-static-class-example)

- si on élimine « les cas obscurs et pathologiques » (D. Flanagan in Java in a nutshell, 2nd Edition, O 'Reilly) c'est un ajout qui peut s'avérer élégant et très utile
- Pour aller plus loin :
	- *Static classes and inner classes in Java - Learn how to use the four types of nested classes in your Java code*, By Jeff Friesen, JavaWorld | Feb 20, 2020 <https://www.infoworld.com/article/2074000/core-java-classes-within-classes.html>